# Funções Recursivas

#### Funções recursivas

```
O exemplo mais comum:int fat(int n){
if(n == 0) return 1;
    return n*fat(n-1);
  }
```

```
Versão sem recursão:int fat(int n){
int i = 0; int f = 1;
for(i=1; i <=n; i++) f *= i;return f;
  }
```
### Outro exemplo

```
Série de Fibonacci (0, 1, 1, 2, 3, 5, 8, 13, ...) :
  int fib(int n){
if(n <= 1) return m;
     return fib(n-1)*fib(n-2);
   }
```

```
Versão sem recursão:int fibb(int n){
int f1 = 0, f2 = 1, f3, i;for(i=1; i <= n; i++) {f3 = f2 + f1;
f1 = f2; f2 = f3;} 
return f1;
  }
```
#### Mais um exemplo

#### **Torres de Hanoi**

```
void moveTorre(int n, char a, char b, char c){
  if(n > 0) {moveTorre(n-1,a,c,b);printf("mover de %c para %c\n",a,b);moveTorre(n-1,c,b,a);} }
```
## Eliminação da recursão

- • Dada uma função recursiva, sempre épossível escrever uma função equivalente, sem recursão.
- • Para se eliminar a recursão, na maioria das vezes é necessário recorrer ao uso de uma pilha.
- • Caso simples: a função faz uma única chamada recursiva durante sua execução (ex. fatorial).

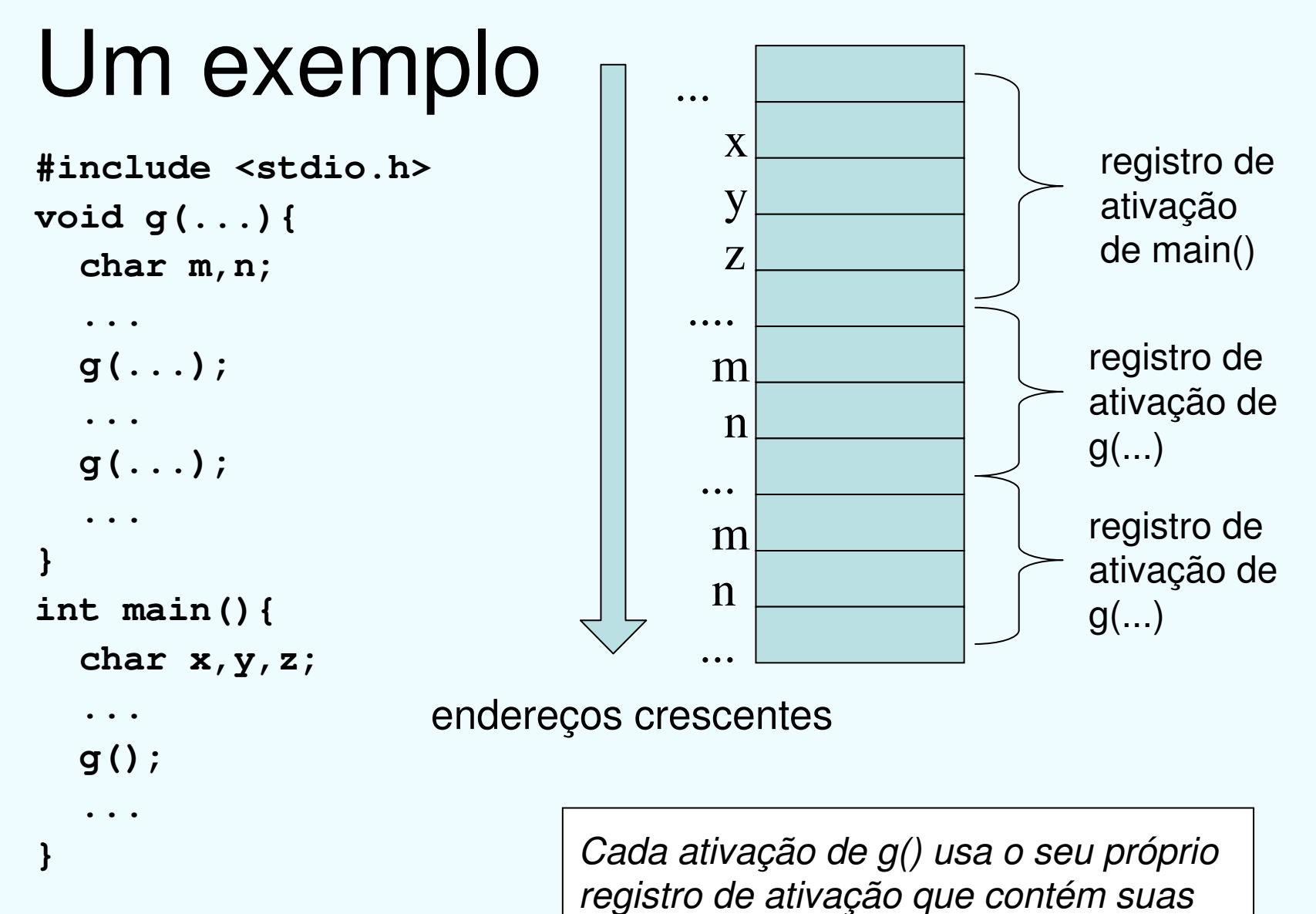

variáveis locais e parâmetros.

#### Eliminação da recursão Idéia Geral (usando uma pilha)

- Cada chamada recursiva é substituida por comandos para
	- empilhar o valor das variáveis locais e parâmetros
	- alterar os valores das variáveis locais e parâmetros
	- voltar ao início da função
- O encerramento de uma chamada (retorno) ésubstituído por comandos para
	- desempilhar os valores dos parâmetros e variáveis locais.
	- continuar a execução a partir do ponto onde seria o retorno da chamada recursiva correspondente (esse 'ponto' pode ser representado por um valor adicional na pilha).

#### Eliminação da recursão Idéia Geral (usando uma pilha)

- • Na prática, ao se usar uma linguagem de programação de alto nível, 'voltar ao início da função' <sup>e</sup>'continuar a execução' a partir determinado ponto nem sempre são óbvios.
- • Em geral é necessário recorrer a combinações de comandos 'while' <sup>e</sup> 'switch'.

# Um exemplo (1)

**typedef enum { iniciar, imprimir, encerrar } operacao;**

```
void moveTorre2(int n, char a, char b, char c){
  empilha(encerrar,-1,'?','?','?');operacao op = iniciar;
  do{
switch(op){
case iniciar: if(n > 0) { 
empilha(iniciar, n-1,c,b,a);
empilha(imprimir,n-1,a,b,c);
empilha(iniciar, n-1,a,c,b);} 
break;
case imprimir: printf("mover de %c para %c\n",a,b);break;} 
desempilha(&op,&n,&a,&b,&c);}while(op != encerrar); }
```
# Um exemplo (2)

• **Pilha em alocação sequencial (vetor)**

```
#define PMAX 100#define EMPTY -1
```

```
int pilha[PMAX];int t;
```

```
void erro(char* s){
 printf("erro: %s\n",s);exit(-1);} void iniciaPilha(){
 t = EMPTY;
```

```
}
```
# Um exemplo (3)

```
void empilha(operacao op, int n, char a, char b, char c){
  if(t+5 >= PMAX) erro("Pilha cheia!");pilha[++t] = (int) op;pilha[++t] = n;pilha[++t] = (int)a;pilha[++t] = (int)b;pilha[++t] = (int)c;}
```

```
void desempilha(operacao* op, int* n, char* a, char* b, char* c){
  if(t-5 < EMPTY) erro("Pilha vazia!");\starc = (char) pilha[t--];
  *b = (char) pilha[t--];
  *a = (char) pilha[t--];
  *<b>n</b> = <b>pilha[t--]</b>;*op = (operacao)pilha[t--];}
```
# Um exemplo (4)

• **Implementação de pilha usando alocação ligada**

```
typedef struct config* pconfig;
typedef struct config {
                 operacao opp;
                  int nn;
char aa,bb,cc;
                 pconfig prox;
                } config;
```

```
pconfig topo;
```

```
void iniciaPilha(){
 topo = NULL;}
```
## Um exemplo (5)

```
void empilha(operacao op, int n, char a, char b, char c){
  pconfig p = (pconfig)malloc(sizeof(config));
  if(p == NULL) erro("Falha ao alocar memória");p \rightarrow \text{opp} = \text{op}; p \rightarrow \text{nn} = \text{n};p \rightarrow aa = a; p \rightarrow bb = b;p->cc = c;
  p->prox = topo; topo = p;
} void desempilha(operacao* op, int* n, char* a, char* b, char* c){
  pconfig p = topo;
  if(p == NULL) erro("Pilha vazia");*op = p->opp; *n = p->nn;
```

```

*a = p->aa; *b = p->bb;\starc = p->cc;

topo = p->prox;free(p);}
```
### Recursão e retrocesso

- Várias alternativas devem ser 'tentadas'
- Se uma alternativa não é bem sucedida, voltar ao 'estado anterior' <sup>e</sup> tentar a próxima alternativa.
- Exemplo: Procurar um caminho num labirinto

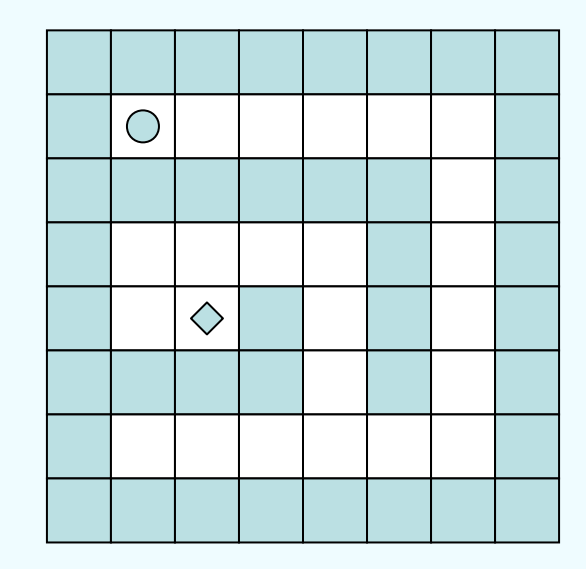

#### Recursão e retrocesso

•Idéia geral:

**}**

```
void tenta(alternativa){
  if(<alternativa viável> {<marca alternativa selecionada>if(<atingiu objetivo>) <encontrou solução>;else <para todas alternativas alt atuais>
         tenta(alt);<'desmarca' alternativa selecionada>
  }
```
# Um exemplo (labirinto)

```
/* matriz que define o 'labirinto'*/int m[8][8];
```

```
void tenta(int i, int j){
 int dx[8] = \{-1,-1,-1,0,0,1,1,1\};
 int dy[8] = {-1,0,1,-1,1,-1,0,1};int k;
if(m[i][j] == ' '){ /* alternativa viável */ \star/m[i][j] = 'x'; /* marcar o caminho
                                                   \star /
   if((i==DI)&&(j==DJ)) /* atingiu o objetivo */imprime();else { /* tentar todas alternativas */
     for(k=0; k < 8; k++) tenta(i+dx[k],j+dy[k]);}
m[i][j] = ' '; /* desfazer a marca */ } } {\rm X}
```
# Um exemplo (labirinto)

```
/* inicia a matriz m */void inicia(){
  int i,j;for(i=0; i < 8; i++) 
for(j=0; j < 8; j++) m[i][j] = ' ';for(i=0; i < 8; i++){ /* 'bordas' do labirinto */
   m[i][0] = '#';m[i][7] = '#';m[7][i] = '#';m[0][i] = '#';}
for(i=0; i < 6; i++){ /* 'paredes' internas */
   m[2][i] = '#';m[4][i+2] = '#';}m[5][2] = '#';m[5][4] = '#';
}
```